$\widehat{\mathbf{e}}$ 

# nsuamar **ACTIVIDADES Y RECURSOS TIC**

### **PÁGINAS PARA DESCARGAR IMÁGENES GRATUITAS**

- <https://www.freepik.es/>
- <https://www.flaticon.es/>
- [https://www.iconfinder.com/free\\_icons](https://www.iconfinder.com/free_icons)
- <https://openclipart.org/>
- <https://pxhere.com/es/photos?q=Infantil>
- <http://openphoto.net/>
- <https://es.freeimages.com/>
- <https://stocksnap.io/>
- htt[ps://www.bloggeris.com/bancos-de-imagenes-gr](https://www.bloggeris.com/bancos-de-imagenes-gratis)atis
- <https://pixabay.com/es/>
- <https://www.cleanpng.com/>
- <https://www.flickr.com/browser/upgrade/?continue=%2F>
- <https://unsplash.com/>
- <https://www.vecteezy.com/>
- <https://www.clipartmax.com/>
- <https://foter.com/>
- [http://www3.gobiernodecanarias.org/medusa/mediateca/blog/c](http://www3.gobiernodecanarias.org/medusa/mediateca/blog/category/video/) [ategory/video/](http://www3.gobiernodecanarias.org/medusa/mediateca/blog/category/video/)
- <https://www.pexels.com/es-es/>

### **ACTIVIDADES INTERACTIVAS**

- <https://h5p.org/node/952226>
- <https://learningapps.org/>
- <https://www.educandy.com/>
- <https://es.educaplay.com/>
- <http://puzzlemaker.discoveryeducation.com/>
- <https://www.jigsawplanet.com/>
- <https://es.liveworksheets.com/>
- <https://www.flippity.net/>
- <https://app.genial.ly/>
- <https://mobbyt.com/>
- <https://puzzel.org/es/>
- <https://classtools.net/>
- <https://www.proprofs.com/>

#### **VIDEOCONFERENCIAS**

- <https://www.skype.com/es/free-conference-call/>
- Google Meet
- <https://zoom.us/download>
- <https://meet.jit.si/>
- <https://www.webex.com/es/index.html>

 $\widehat{\mathbf{e}}$ 

# nsuamar **ACTIVIDADES Y RECURSOS TIC**

### **CAPTURA DE VÍDEOS**

- <https://www.nchsoftware.com/capture/es/index.html>
- [https://play.google.com/store/apps/details?id=com.he](https://play.google.com/store/apps/details?id=com.hecorat.screenrecorder.free&hl=es) [corat.screenrecorder.free&hl=es](https://play.google.com/store/apps/details?id=com.hecorat.screenrecorder.free&hl=es)
- <https://screencast-o-matic.com/>
- <https://www.screencastify.com/>

### **CREACIÓN DE CUENTOS**

- <https://storybird.com/>
- <https://www.zooburst.com/>
- <https://www.mystorybook.com/>

#### **CREACIÓN DE VÍDEOS APRENDIZAJE INVERTIDO**

- <https://go.playposit.com/>
- <https://www.eslvideo.com/>
- <https://es.islcollective.com/>
- <https://ed.ted.com/>
- <https://lessonplans.symbaloo.com/?lang=es>

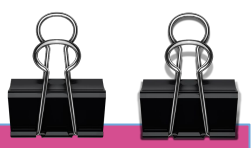

#### **CUESTIONARIOS/EVALUACIÓN INTERACTIVA**

- <https://www.google.com/forms/about/>
- <https://www.trivinet.com/>
- <https://nearpod.com/>
- <https://goformative.com/>
- <https://www.mentimeter.com/>
- <https://www.quizalize.com/>
- <https://edulastic.com/>
- <https://classflow.com/es/>
- <https://kahoot.com/>
- <https://quizlet.com/latest>
- <https://quizizz.com/>
- <https://www.socrative.com/>
- <https://edpuzzle.com/>
- <https://get.plickers.com/>

# **ACTIVIDADES Y RECURSOS TIC**

#### **PRESENTACIONES**

- $\bullet$  <https://app.genial.ly/>
- Google presentaciones
- PowerPoint
- <https://www.powtoon.com/>
- <https://prezi.com/es/>

#### **CREACIÓN DE CARTELES INFOGRAFÍAS**

- <https://www.canva.com/>
- <https://desygner.com/es/>
- <https://piktochart.com/>
- <https://www.visme.co/>
- <https://www.greetingsisland.com/#x>
- <https://www.designbold.com/>
- <https://app.genial.ly/>
- <https://infograpia.com/>
- <https://es.venngage.com/>

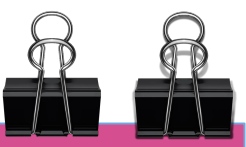

### **EDICIÓN Y MANIPULACIÓN DE PDF**

- <https://tools.pdf24.org/es/>
- <https://www.sejda.com/es/pdf-editor>
- <https://www.ilovepdf.com/es>

## **PÁGINA PARA DETECTAR PLAGIO**

● [http://www.plag.es/?gclid=Cj0KCQjwvIT5BRCqARIsAAw](http://www.plag.es/?gclid=Cj0KCQjwvIT5BRCqARIsAAwwD-QukWmuc95seDWTVvoJAMQt4x--Ca0dKXPszVpn-UrhaZQ-oFgienEaAn1REALw_wcB) [wD-QukWmuc95seDWTVvoJAMQt4x--Ca0dKXPszVpn-](http://www.plag.es/?gclid=Cj0KCQjwvIT5BRCqARIsAAwwD-QukWmuc95seDWTVvoJAMQt4x--Ca0dKXPszVpn-UrhaZQ-oFgienEaAn1REALw_wcB)[UrhaZQ-oFgienEaAn1REALw\\_wcB](http://www.plag.es/?gclid=Cj0KCQjwvIT5BRCqARIsAAwwD-QukWmuc95seDWTVvoJAMQt4x--Ca0dKXPszVpn-UrhaZQ-oFgienEaAn1REALw_wcB)

#### **PIZARRAS INTERACTIVAS**

- <https://awwapp.com/#>
- <https://www.notebookcast.com/es>
- <https://openboard.ch/download.en.html>
- <https://classroomscreen.com/>

# **ACTIVIDADES Y RECURSOS TIC**

**(Especialmente para gamificación)**

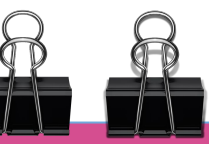

### **CREACIÓN DE AVATARES**

- <https://list.ly/list/yHC-avatars>
- [https://gamificacioneducativa.com/2017/07/11/10-rec](https://gamificacioneducativa.com/2017/07/11/10-recursos-para-crear-avatares/) [ursos-para-crear-avatares/](https://gamificacioneducativa.com/2017/07/11/10-recursos-para-crear-avatares/)
- <https://piratetar.framiq.com/en/build/>
- <https://www.creartuavatar.com/>
- [https://play.google.com/store/apps/details?id=com.bit](https://play.google.com/store/apps/details?id=com.bitstrips.imoji&hl=es) [strips.imoji&hl=es](https://play.google.com/store/apps/details?id=com.bitstrips.imoji&hl=es)
- <https://superherotar.framiq.com/>
- <https://l-www.voki.com/>
- [https://apps.apple.com/us/app/my-talking-avatar-lite/i](https://apps.apple.com/us/app/my-talking-avatar-lite/id933034219) [d933034219](https://apps.apple.com/us/app/my-talking-avatar-lite/id933034219)

### **CREACIÓN DE CARTAS**

- <https://mtgcardsmith.com/>
- <https://clashroyalecardmaker.com/>
- <https://www.pokecard.net/>
- <http://www.hearthcards.net/>
- <https://seasons.canapin.com/>
- <https://mestreacasa.gva.es/web/bernardo/22>

#### **CREACIÓN DE PLANOS O MAPAS**

- <http://nogarung.com/hexomorfo/es/#home>
- <http://www.eduloc.net/es>
- [https://rollforfantasy.com/tools/map-creator.php#.V6n0E](https://rollforfantasy.com/tools/map-creator.php#.V6n0E2VcIbS) [2VcIbS](https://rollforfantasy.com/tools/map-creator.php#.V6n0E2VcIbS)
- [https://bebeamordor.com/2019/12/21/juego-de-mesa-gig](https://bebeamordor.com/2019/12/21/juego-de-mesa-gigante-en-hule/) [ante-en-hule/](https://bebeamordor.com/2019/12/21/juego-de-mesa-gigante-en-hule/)
- <https://inkarnate.com/>

#### **CREACIÓN DE INSIGNIAS O BADGES**

- <https://www.makebadg.es/>
- [https://www.openbadges.me/designer.htm](https://www.openbadges.me/designer.html)l

# **ACTIVIDADES Y RECURSOS TIC**

**(Especialmente para gamificación)**

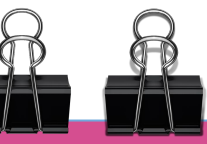

## **CANDADOS**

[https://eduescaperoom.com/generador-candado-digit](https://eduescaperoom.com/generador-candado-digital/) [al/](https://eduescaperoom.com/generador-candado-digital/)

## **CUENTA ATRÁS**

- [https://learninglegendario.com/contador-online-es](https://learninglegendario.com/contador-online-escape-room-educativa/)[http](https://berickcook.itch.io/fullscreen-bomb-countdown) [s://berickcook.itch.io/fullscreen-bomb-countdown](https://berickcook.itch.io/fullscreen-bomb-countdown)[cape](https://learninglegendario.com/contador-online-escape-room-educativa/) [-room-educativa/](https://learninglegendario.com/contador-online-escape-room-educativa/)
- <https://berickcook.itch.io/fullscreen-bomb-countdown>

#### **HERRAMIENTAS ONLINE PARA REALIZAR GAMIFICACIONES**

- <https://app.genial.ly/>
- <https://es.wix.com/>
- <https://deck.toys/>
- <https://www.myclassgame.tk/>

#### **DESCIFRAR MENSAJES OCULTOS**

- [https://worksheets.theteacherscorner.net/make-your-ow](https://worksheets.theteacherscorner.net/make-your-own/crossword/lang-es/) [n/crossword/lang-es/](https://worksheets.theteacherscorner.net/make-your-own/crossword/lang-es/)
- <https://www.festisite.com/text-layout/maze/>
- <https://www.festisite.com/rebus/>
- <https://snotes.com/>
- <https://eduescaperoom.com/codificador-de-colores/>
- <http://www.picturedots.com/make/makePuzzle.html#>

#### **CREACIÓN DE INSIGNIAS O BADGES**

- <https://www.makebadg.es/>
- [https://www.openbadges.me/designer.htm](https://www.openbadges.me/designer.html)l

### **EDITOR DE IMÁGENES**

- [http://www3.gobiernodecanarias.org/medusa/apps/tonga](http://www3.gobiernodecanarias.org/medusa/apps/tongapp/) [pp/](http://www3.gobiernodecanarias.org/medusa/apps/tongapp/)
- <http://www.imagechef.com/ic/es/home.jsp>

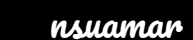

# nsuamar **ACTIVIDADES Y RECURSOS TIC**

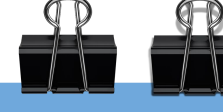

# **OTROS**

#### **Crear títulos de periódico**

● [https://www.fodey.com/generators/newspaper/snippet](https://www.fodey.com/generators/newspaper/snippet.asp) [.asp](https://www.fodey.com/generators/newspaper/snippet.asp)

#### **Descargar plantillas**

● <https://slidesgo.com/es/>

#### **Edición de imagen (quitar fondo)**

- <https://pixlr.com/es/>
- <https://www.remove.bg/>
- <https://quitarfondo.com/>

#### **Generador mensajes codificación**

● <https://orangepiweb.es/codigos/secreto/index.php>

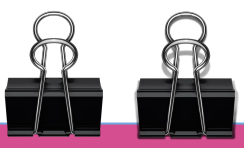

# **OTROS**

#### **Crear tablero de anuncio de películas**

● [https://www.fodey.com/generators/movie/clapper\\_board.](https://www.fodey.com/generators/movie/clapper_board.asp) [asp](https://www.fodey.com/generators/movie/clapper_board.asp)

#### **Música**

- <https://filmmusic.io/song/5745-the-ice-giants>
- <https://freemusicarchive.org/search>
- <https://mp3cielo.com/>
- <https://www.ivoox.com/>
- <https://www.audacityteam.org/>

#### **Murales y tableros virtuales**

- <https://es.padlet.com/>
- **●** <https://www.symbaloo.com/>

# nsuamar **ACTIVIDADES Y RECURSOS TIC**

### **OTROS**

#### **Lluvia de ideas**

<https://www.stormboard.com/>

#### **Creador de arte "NUBES DE PALABRAS"**

- <https://wordart.com/>
- **●** <https://www.nubedepalabras.es/>

#### **Nubes de palabras**

[https://jenniferdewalt.com/ransom\\_note/page](https://jenniferdewalt.com/ransom_note/page)

#### **Enviar documentos pesados**

● <https://wetransfer.com/>

**APP con herramientas (cuenta atrás, micrófono, semáforo)**

● [https://app.classroomscreen.com/wv1/9d73b85c-e19](https://app.classroomscreen.com/wv1/9d73b85c-e19a-4712-9401-aca9caa06397) [a-4712-9401-aca9caa06397](https://app.classroomscreen.com/wv1/9d73b85c-e19a-4712-9401-aca9caa06397)

# **EDITOR DE VÍDEOS**

- [https://filmora.wondershare.net/es/editor-de-video/ad-fil](https://filmora.wondershare.net/es/editor-de-video/ad-filmora.html?gclid=CjwKCAjwmf_4BRABEiwAGhDfSecMUbB2qQ0eTX4zC9CkVJ7zf5FLuaTbiypbU63c85rFZkvqj3gh4RoCG0sQAvD_BwE) [mora.html?gclid=CjwKCAjwmf\\_4BRABEiwAGhDfSecMU](https://filmora.wondershare.net/es/editor-de-video/ad-filmora.html?gclid=CjwKCAjwmf_4BRABEiwAGhDfSecMUbB2qQ0eTX4zC9CkVJ7zf5FLuaTbiypbU63c85rFZkvqj3gh4RoCG0sQAvD_BwE) [bB2qQ0eTX4zC9CkVJ7zf5FLuaTbiypbU63c85rFZkvqj3](https://filmora.wondershare.net/es/editor-de-video/ad-filmora.html?gclid=CjwKCAjwmf_4BRABEiwAGhDfSecMUbB2qQ0eTX4zC9CkVJ7zf5FLuaTbiypbU63c85rFZkvqj3gh4RoCG0sQAvD_BwE) [gh4RoCG0sQAvD\\_BwE](https://filmora.wondershare.net/es/editor-de-video/ad-filmora.html?gclid=CjwKCAjwmf_4BRABEiwAGhDfSecMUbB2qQ0eTX4zC9CkVJ7zf5FLuaTbiypbU63c85rFZkvqj3gh4RoCG0sQAvD_BwE)
- [https://www.nchsoftware.com/videopad/es/index.html?ns](https://www.nchsoftware.com/videopad/es/index.html?ns=true&kw=videopad&gclid=CjwKCAjwmf_4BRABEiwAGhDfSYlQAVqWlV8owQPCMc2E0SpmsvmfYiAI8-cer91n_-7JupiKvLR1lBoCT4kQAvD_BwE) [=true&kw=videopad&gclid=CjwKCAjwmf\\_4BRABEiwAG](https://www.nchsoftware.com/videopad/es/index.html?ns=true&kw=videopad&gclid=CjwKCAjwmf_4BRABEiwAGhDfSYlQAVqWlV8owQPCMc2E0SpmsvmfYiAI8-cer91n_-7JupiKvLR1lBoCT4kQAvD_BwE) [hDfSYlQAVqWlV8owQPCMc2E0SpmsvmfYiAI8-cer91n](https://www.nchsoftware.com/videopad/es/index.html?ns=true&kw=videopad&gclid=CjwKCAjwmf_4BRABEiwAGhDfSYlQAVqWlV8owQPCMc2E0SpmsvmfYiAI8-cer91n_-7JupiKvLR1lBoCT4kQAvD_BwE) [\\_-7JupiKvLR1lBoCT4kQAvD\\_BwE](https://www.nchsoftware.com/videopad/es/index.html?ns=true&kw=videopad&gclid=CjwKCAjwmf_4BRABEiwAGhDfSYlQAVqWlV8owQPCMc2E0SpmsvmfYiAI8-cer91n_-7JupiKvLR1lBoCT4kQAvD_BwE)
- [https://play.google.com/store/apps/details?id=com.flamb](https://play.google.com/store/apps/details?id=com.flambestudios.picplaypost&hl=es) [estudios.picplaypost&hl=es](https://play.google.com/store/apps/details?id=com.flambestudios.picplaypost&hl=es)
- **●** [https://www.movavi.com/es/support/how-to/imovie-for-wi](https://www.movavi.com/es/support/how-to/imovie-for-windows.html?utm_person=imovie-alternative&gclid=CjwKCAjwmf_4BRABEiwAGhDfSbVvU6yoVqRw6X_sxEt9L86LrFf5JSgyUoRhfGerm-4A1Flq06k3TBoCq68QAvD_BwE) [ndows.html?utm\\_person=imovie-alternative&gclid=CjwK](https://www.movavi.com/es/support/how-to/imovie-for-windows.html?utm_person=imovie-alternative&gclid=CjwKCAjwmf_4BRABEiwAGhDfSbVvU6yoVqRw6X_sxEt9L86LrFf5JSgyUoRhfGerm-4A1Flq06k3TBoCq68QAvD_BwE) [CAjwmf\\_4BRABEiwAGhDfSbVvU6yoVqRw6X\\_sxEt9L8](https://www.movavi.com/es/support/how-to/imovie-for-windows.html?utm_person=imovie-alternative&gclid=CjwKCAjwmf_4BRABEiwAGhDfSbVvU6yoVqRw6X_sxEt9L86LrFf5JSgyUoRhfGerm-4A1Flq06k3TBoCq68QAvD_BwE) [6LrFf5JSgyUoRhfGerm-4A1Flq06k3TBoCq68QAvD\\_Bw](https://www.movavi.com/es/support/how-to/imovie-for-windows.html?utm_person=imovie-alternative&gclid=CjwKCAjwmf_4BRABEiwAGhDfSbVvU6yoVqRw6X_sxEt9L86LrFf5JSgyUoRhfGerm-4A1Flq06k3TBoCq68QAvD_BwE) [E](https://www.movavi.com/es/support/how-to/imovie-for-windows.html?utm_person=imovie-alternative&gclid=CjwKCAjwmf_4BRABEiwAGhDfSbVvU6yoVqRw6X_sxEt9L86LrFf5JSgyUoRhfGerm-4A1Flq06k3TBoCq68QAvD_BwE)
- **●** <https://www.moovly.com/>

# **ACTIVIDADES Y RECURSOS TIC**

# **MAPAS CONCEPTUALES/IDEAS GRÁFICAS**

- <https://www.goconqr.com/es>
- **●** <https://www.easel.ly/>
- **●** <https://www.imindq.com/>
- **●** <https://www.draw.io/>
- **●** <https://app.popplet.com/#/>
- **●** <https://www.mindomo.com/es/>
- **●** <https://creately.com/es/home/>

### **COMICS**

- <https://www.pixton.com/es/>
- <https://www.makebeliefscomix.com/>
- <http://www.toondoo.com/>
- <https://www.imindq.com/>

#### **CORRECTOR DE ORTOGRAFÍA**

● <https://www.mystilus.com/>

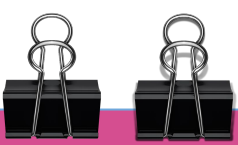

# **APP PARA AVATARES Y CREAR TU AULA EN VIDEOJUEGO**

● <https://www.classcraft.com/es-es/>

#### **QUITAR FONDO DE VÍDEOS**

<https://www.unscreen.com/>

### **HACER VÍDEOS ANIMADOS**

- <https://www.animaker.es/>
- <https://www.renderforest.com/es/>
- <https://www.powtoon.com/>

#### **GENERADOR DE BIBLIOGRAFÍA**

● <https://www.citethisforme.com/es>

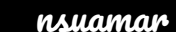

# **ACTIVIDADES Y RECURSOS TIC**

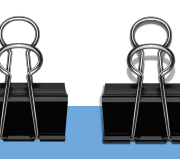

# **LECTURA Y CREACIÓN DE CÓDIGOS QR**

- https://es.gr-code-generator.com/a1/?ut\_source=google\_c& [ut\\_medium=cpc&ut\\_campaign=spanien\\_variations&ut\\_cont](https://es.qr-code-generator.com/a1/?ut_source=google_c&ut_medium=cpc&ut_campaign=spanien_variations&ut_content=qr_code_generator_exact&ut_term=qr%20codigo%20generador_e&gclid=Cj0KCQjwvIT5BRCqARIsAAwwD-SkqQazt1lEOWiJIXAGw7h2CKUe0yTRcfYHXe9l5aCQ3xIjnHbKknUaAonzEALw_wcB) [ent=qr\\_code\\_generator\\_exact&ut\\_term=qr%20codigo%20g](https://es.qr-code-generator.com/a1/?ut_source=google_c&ut_medium=cpc&ut_campaign=spanien_variations&ut_content=qr_code_generator_exact&ut_term=qr%20codigo%20generador_e&gclid=Cj0KCQjwvIT5BRCqARIsAAwwD-SkqQazt1lEOWiJIXAGw7h2CKUe0yTRcfYHXe9l5aCQ3xIjnHbKknUaAonzEALw_wcB) enerador\_e&gclid=Ci0KCQiwvIT5BRCqARIsAAwwD-SkqQ azt1[lEOWiJIXAGw7h2CKUe0yTRcfYHXe9l5aCQ3xIjn](https://es.qr-code-generator.com/a1/?ut_source=google_c&ut_medium=cpc&ut_campaign=spanien_variations&ut_content=qr_code_generator_exact&ut_term=qr%20codigo%20generador_e&gclid=Cj0KCQjwvIT5BRCqARIsAAwwD-SkqQazt1lEOWiJIXAGw7h2CKUe0yTRcfYHXe9l5aCQ3xIjnHbKknUaAonzEALw_wcB) [HbKknUaAonzEALw\\_wcB](https://es.qr-code-generator.com/a1/?ut_source=google_c&ut_medium=cpc&ut_campaign=spanien_variations&ut_content=qr_code_generator_exact&ut_term=qr%20codigo%20generador_e&gclid=Cj0KCQjwvIT5BRCqARIsAAwwD-SkqQazt1lEOWiJIXAGw7h2CKUe0yTRcfYHXe9l5aCQ3xIjnHbKknUaAonzEALw_wcB)
- **●** <https://www.codigos-qr.com/generador-de-codigos-qr/>
- **●** <https://www.qrcode-monkey.com/es>

### **PÁGINAS DE JUEGOS EDUCATIVOS**

- <https://www.arcademics.com/>
- [http://www.educa.jcyl.es/educacyl/cm/gallery/Recursos%20I](http://www.educa.jcyl.es/educacyl/cm/gallery/Recursos%20Infinity/aplicaciones/13_elemental_watson/index.html) [nfinity/aplicaciones/13\\_elemental\\_watson/index.html](http://www.educa.jcyl.es/educacyl/cm/gallery/Recursos%20Infinity/aplicaciones/13_elemental_watson/index.html)
- [https://orientacion.educarex.es/recursos/materiales-interacti](https://orientacion.educarex.es/recursos/materiales-interactivos10/498-popi-parchis-ortografico-para-ed-primaria) [vos10/498-popi-parchis-ortografico-para-ed-primaria](https://orientacion.educarex.es/recursos/materiales-interactivos10/498-popi-parchis-ortografico-para-ed-primaria)
- <http://www.cristic.com/>
- <https://www.mundoprimaria.com/>

## **REALIDAD AUMENTADA**

- [https://apps.apple.com/es/app/quiver-3d-coloring-app/id](https://apps.apple.com/es/app/quiver-3d-coloring-app/id650645305) [650645305](https://apps.apple.com/es/app/quiver-3d-coloring-app/id650645305)
- **●** <http://www.arloon.com/>
- <https://mergeedu.com/cube>
- **●** [https://miniverse.io/experience?e=galactic-explorer-for](https://miniverse.io/experience?e=galactic-explorer-for-merge-cube)[merge-cube](https://miniverse.io/experience?e=galactic-explorer-for-merge-cube)
- **●** <https://chromville.com/>

#### **ARREGLAR FOTOS BORROSAS**

- [https://www.fotoefectos.com/cat-modificar-fotos/enfocar](https://www.fotoefectos.com/cat-modificar-fotos/enfocar-fotos-online)[fotos-online](https://www.fotoefectos.com/cat-modificar-fotos/enfocar-fotos-online)
- [https://www.movavi.com/es/support/how-to/how-to-fix-bl](https://www.movavi.com/es/support/how-to/how-to-fix-blurry-pictures.html) [urry-pictures.html](https://www.movavi.com/es/support/how-to/how-to-fix-blurry-pictures.html)
- <https://pixlr.com/es/>
- <https://inpixiofreephotoeditor.softonic.com/>